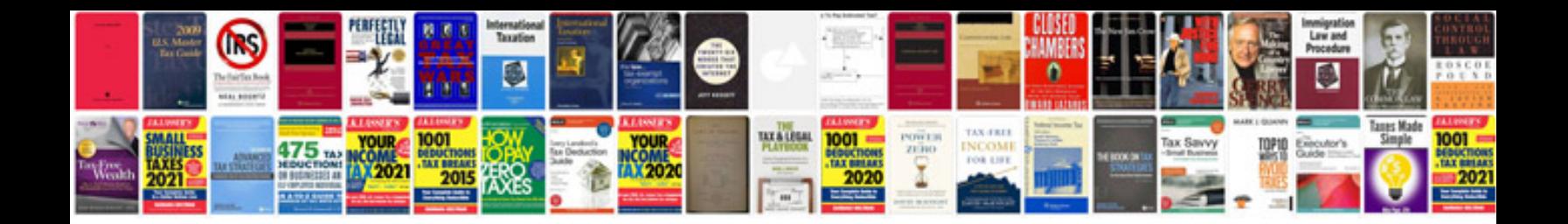

**Arduino sample programs**

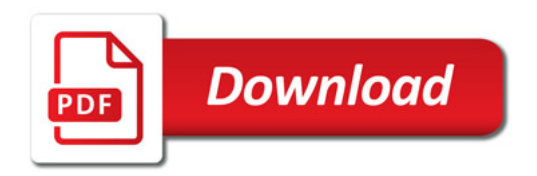

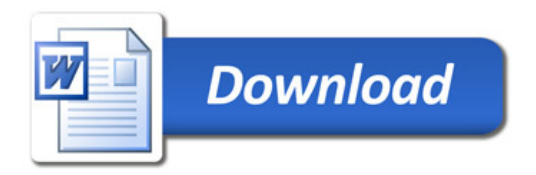